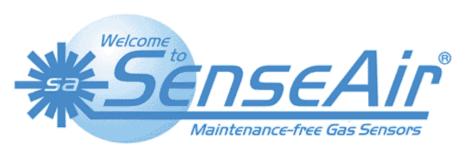

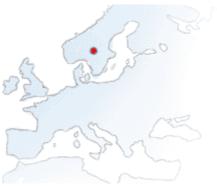

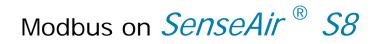

## Engineering specification

#### Table of contents:

| 1.  | Revision information                                                                | . 2 |
|-----|-------------------------------------------------------------------------------------|-----|
| 2.  | General                                                                             | . 3 |
| 3.  | Byte transmission                                                                   | . 4 |
| 4.  | Modbus registers on sensor.                                                         | . 5 |
| 5.  | Serial line frame and addressing                                                    | 10  |
| 6.  | Bus timing                                                                          | 11  |
| 7.  | Function codes descriptions (PUBLIC)                                                | 12  |
| 8.  | References                                                                          | 18  |
| 9.  | Appendix A: Application examples                                                    | 19  |
| 10. | Appendix B. Compatibility with CO <sub>2</sub> Engine and eSense Modbus definitions | 23  |

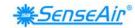

## 1. Revision information

## Table 1: Document revision history

| Rev.        | Date:          | Author | Status:                                                                                                    |
|-------------|----------------|--------|----------------------------------------------------------------------------------------------------|
| P01<br>1.00 | Febr. 10, 2010 | ΡΖ     | Specification revision is based on released rev2.01 of<br>Modbus on CO2 Engine and eSense specification by<br>PZ, JE, LN. New version addresses only <i>SenseAir</i> <sup>®</sup> <i>S8</i><br>family of sensors. Description of compatible features<br>shall be done in Appendix B in next revision of this<br>document.<br>Change references to the latest version of Modbus<br>standard |
|             |                |        |                                                                                                    |
|             |                |        |                                                                                                    |
|             |                |        |                                                                                                    |

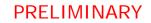

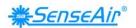

## 2. General

Modbus is a simple, open protocol for both PLC and sensors. Details on Modbus can be found on <u>www.modbus.org</u>.

Present specification is based on specification of Modbus implementation on aSense and eSense and  $CO_2Engine^{®}$  families of sensors and aims to support backwards compatibility with them. The differences between the Modbus specification [1] and the default implementation in the sensor are listed in this document.

#### General overview of protocol and implementation in the sensor

#### Master – slave:

Only master can initiate transaction. The sensor is a slave and will never initiate communication. The host system initiates transactions to read  $CO_2$  value from the corresponding register. The host system shall also check status of the sensor periodically (say every 2 sec) in order to determine if it is running without faults detected.

#### Packet identification:

Any message (packet) starts with a silent interval of 3.5 characters. Another silent interval of 3.5 characters marks message end. Silence interval between characters in the message needs to be kept less than 1.5 characters.

Both intervals are from the end of Stop-bit of previous byte to the beginning of the Start-bit of the next byte.

#### Packet length:

According to the Modbus specification [1], the packet length shall be maximum 255 bytes including address and CRC. We cannot support so large packets. Maximum length of packet (serial line PDU including address byte and 2 bytes CRC) supported by the sensor is **39 bytes** (differs from CO2 Engine models with their 28 bytes). **Packets of larger size are rejected without any answer from sensor even if the packet was addressed to the sensor**.

Modbus data model:

There are 4 primary data tables (addressable registers), which may overlay:

- Discrete Input (read only bit).
- Coil (read / write bit).
- Input register (read only 16 bit word, interpretation is up to application).
- Holding register (read / write 16 bit word).

#### Note: The sensor does not support bitwise access of registers.

#### Exception responses:

Slave will send answer to the master only in the case of valid message structure. Nevertheless, it can send exception response because of detection of:

- Invalid function code.
- Invalid data address (requested register doesn't exist in given device).
- Invalid data.
- Error in execution of requested function.

Modbus diagnostic counters: T.B.D.

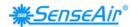

## 3. Byte transmission.

RTU transmission mode is the only mode supported by the sensor.

#### 3.1. Byte format:

The format for each byte in RTU mode differs between the sensor default configuration and the description on page 12 of MODBUS over serial line specification [2].

|                |                                   | ver serial line<br>cation [2] | Sensor default configuration                            |
|----------------|-----------------------------------|-------------------------------|---------------------------------------------------------|
| Coding system  | 8-bit binary                      |                               | 8-bit binary                                            |
| Bits per byte: | 1 start bit                       |                               | 1 start bit                                             |
| Data bits      | 8 data bits,<br>least significant | bit first                     | 8 data bits,<br>least significant bit first             |
|                | 1 bit for even parity             | No parity bit                 | NO parity bit                                           |
|                | 1 stop bit                        | 2 stop bits                   | 1 stop bit for receiving<br>2 stop bits at transmission |

#### Table 2: Byte format differences

The reason for the absence of parity and stop bit control is requirement of compatibility with test and production systems.

Implementation of 1 stop bit on receive and 2 stop bits at transmit provides compatibility with masters using both 1 and 2 stop bits.

## 3.2. Baud rate (data signaling rate)

9600 bps and 19200 bps are required baud rates and required default baud rate according to MODBUS over serial line specification [2], page 20, is 19200 bps

SenseAir<sup>®</sup> S8 supports 9600 baud rate only.

#### 3.3. Physical layer:

The sensor provides CMOS logical levels RxD and TxD lines for serial transmission. It's up to the system integrator to use them for direct communication with master processor or for connection to RS-232 or RS-485 drivers. In the latter case R/T control line may be added on request.

Communication lines are fed directly to micro controller. Please refer particular model technical description for electrical specifications.

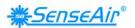

## 4. Modbus registers on sensor.

The Modbus registers are mapped in memory, both RAM and EEPROM of the sensor. Mapping is interpreted by sensor firmware at command reception.

Presently, the following restrictive decisions are made:

- 1. Read only and read / write registers are not allowed to overlay.
- 2. Bit addressable items (i.e. Coils and Discrete inputs) will not be implemented.

3. Only write single register functional codes are implemented. Multiple write functional codes are not planned for implementation.

4. The total number of registers should be limited. Present decision is to limit number of input registers to 32 and number of holding registers to 32.

Note: the limited buffer space of the sensor puts a limit on how many registers that can be read in one command, currently 8 registers.

5. Larger amount of data should be transferred as file. It is not implemented at the current stage of development.

Maps of registers (All registers are 16 bit word) are summarized in Table 1 and Table 2. Associated number is Modbus register number: Register address is calculated as (register number -1)

| IR# | # | Name        |                                                                                                    |
|-----|---|-------------|----------------------------------------------------------------------------------------------------|
| IR1 | 0 | MeterStatus | DI         DI         DI< |
|     |   |             | DI 1-Fatal errorDI 2-Offset regulation errorDI 3-Algorithm ErrorDI 4-Output ErrorDI 5-Self diagnostics errorDI 6-Out Of RangeDI 7-Memory errorDI 8-ReservedDI 9-ReservedDI 10-ReservedDI 11-ReservedDI 12-ReservedDI 13-ReservedDI 14-ReservedDI 15-ReservedDI 16-Reserved                                                                                                    |
| IR2 | 1 | AlarmStatus | DI         DI         DI< |
|     |   |             | DI 17 -<br>DI 18 -<br>DI 19 -<br>DI 20 -<br>DI 21 -<br>DI 22 -<br>DI 23 -                                                                                                    |

Table 3 : Input Registers

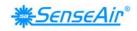

| IR3                                                        | 2                                              | Output<br>Status | DI 24 -<br>DI 25 -<br>DI 26 -<br>DI 27 -<br>DI 28 -<br>DI 29 -<br>DI 30 -<br>DI 31 -<br>DI 32 -<br>DI 31 -<br>DI 32 -<br>DI 31 -<br>DI 32 -<br>DI 33 -<br>DI 33 -<br>DI 33 -<br>DI 34 -<br>DI 35 -<br>DI 36 -<br>DI 39 -<br>DI 39 -<br>DI 40 -<br>DI 41 -<br>DI 41 -<br>DI 41 -<br>DI 42 -<br>DI 43 -<br>DI 44 -<br>DI 45 -<br>DI 48 -                                                                                                    |  |  |  |  |  |  |
|------------------------------------------------------------|------------------------------------------------|------------------|----------------------------------------------------------------------------------------------------|--|--|--|--|--|--|
| IR4                                                        | 3                                              | Space CO2        | Space CO2                                                                                                    |  |  |  |  |  |  |
| IR5                                                        | 4                                              |                  | Reserved for Space Temp, returns "illegal data address" exception                                                                                                    |  |  |  |  |  |  |
| IR6                                                        | 5                                              |                  | Reserved, returns "illegal data address" exception                                                                                                    |  |  |  |  |  |  |
|                                                            |                                                |                  | Reserved, returns "illegal data address" exception                                                                                                    |  |  |  |  |  |  |
| IR7                                                        | 6                                              |                  | Reserved, returns "illegal data address" exception<br>Reserved, returns "illegal data address" exception                                                                                                    |  |  |  |  |  |  |
| IR7<br>IR8                                                 |                                                |                  |                                                                                                    |  |  |  |  |  |  |
|                                                            | 6                                              |                  | Reserved, returns "illegal data address" exception                                                                                                    |  |  |  |  |  |  |
| IR8                                                        | 6<br>7                                         |                  | Reserved, returns "illegal data address" exception<br>Reserved, returns "illegal data address" exception                                                                                                    |  |  |  |  |  |  |
| IR8<br>IR9                                                 | 6<br>7<br>8                                    |                  | Reserved, returns "illegal data address" exception<br>Reserved, returns "illegal data address" exception<br>Reserved, returns "illegal data address" exception                                                                                                    |  |  |  |  |  |  |
| IR8<br>IR9<br>IR10                                         | 6<br>7<br>8<br>9                               |                  | Reserved, returns "illegal data address" exception<br>Reserved, returns "illegal data address" exception<br>Reserved, returns "illegal data address" exception<br>Reserved, returns "illegal data address" exception                                                                                                    |  |  |  |  |  |  |
| IR8<br>IR9<br>IR10<br>IR11                                 | 6<br>7<br>8<br>9<br>10                         |                  | Reserved, returns "illegal data address" exception<br>Reserved, returns "illegal data address" exception<br>Reserved, returns "illegal data address" exception<br>Reserved, returns "illegal data address" exception<br>Reserved, returns "illegal data address" exception                                                                                                    |  |  |  |  |  |  |
| IR8<br>IR9<br>IR10<br>IR11<br>IR12                         | 6<br>7<br>8<br>9<br>10<br>11                   |                  | Reserved, returns "illegal data address" exception         Reserved, returns "illegal data address" exception         Reserved, returns "illegal data address" exception         Reserved, returns "illegal data address" exception         Reserved, returns "illegal data address" exception         Reserved, returns "illegal data address" exception         Reserved, returns "illegal data address" exception         Reserved, returns "illegal data address" exception         Reserved, returns "illegal data address" exception                                                                                                    |  |  |  |  |  |  |
| IR8<br>IR9<br>IR10<br>IR11<br>IR12<br>IR13                 | 6<br>7<br>8<br>9<br>10<br>11<br>12             |                  | Reserved, returns "illegal data address" exception         Reserved, returns "illegal data address" exception         Reserved, returns "illegal data address" exception         Reserved, returns "illegal data address" exception         Reserved, returns "illegal data address" exception         Reserved, returns "illegal data address" exception         Reserved, returns "illegal data address" exception         Reserved, returns "illegal data address" exception         Reserved, returns "illegal data address" exception         Reserved, returns "illegal data address" exception         Reserved, returns "illegal data address" exception                                                                                                    |  |  |  |  |  |  |
| IR8<br>IR9<br>IR10<br>IR11<br>IR12<br>IR13<br>IR14         | 6<br>7<br>8<br>9<br>10<br>11<br>12<br>13       |                  | Reserved, returns "illegal data address" exception         Reserved, returns "illegal data address" exception         Reserved, returns "illegal data address" exception         Reserved, returns "illegal data address" exception         Reserved, returns "illegal data address" exception         Reserved, returns "illegal data address" exception         Reserved, returns "illegal data address" exception         Reserved, returns "illegal data address" exception         Reserved, returns "illegal data address" exception         Reserved, returns "illegal data address" exception         Reserved, returns "illegal data address" exception         Reserved, returns "illegal data address" exception         Reserved, returns "illegal data address" exception                                                                                                    |  |  |  |  |  |  |
| IR8<br>IR9<br>IR10<br>IR11<br>IR12<br>IR13<br>IR14<br>IR15 | 6<br>7<br>8<br>9<br>10<br>11<br>12<br>13<br>14 |                  | Reserved, returns "illegal data address" exception         Reserved, returns "illegal data address" exception         Reserved, returns "illegal data address" exception         Reserved, returns "illegal data address" exception         Reserved, returns "illegal data address" exception         Reserved, returns "illegal data address" exception         Reserved, returns "illegal data address" exception         Reserved, returns "illegal data address" exception         Reserved, returns "illegal data address" exception         Reserved, returns "illegal data address" exception         Reserved, returns "illegal data address" exception         Reserved, returns "illegal data address" exception         Reserved, returns "illegal data address" exception         Reserved, returns "illegal data address" exception         Reserved, returns "illegal data address" exception |  |  |  |  |  |  |

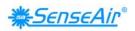

| IR19 | 18 |            | Reserved, returns "illegal data address" exception |
|------|----|------------|----------------------------------------------------|
| IR20 | 19 |            | Reserved, returns "illegal data address" exception |
| IR21 | 20 |            | Reserved, returns "illegal data address" exception |
| IR22 | 21 | Output 1 * | Output 1 *                                         |
| IR23 | 22 |            | Reserved, returns "illegal data address" exception |
| IR24 | 23 |            | Reserved, returns "illegal data address" exception |
| IR25 | 24 |            | Reserved, returns "illegal data address" exception |
| IR26 | 25 |            | Reserved, returns "illegal data address" exception |
| IR27 | 26 |            | Reserved, returns "illegal data address" exception |
| IR28 | 27 |            | Reserved, returns "illegal data address" exception |
| IR29 | 28 |            | Reserved, returns "illegal data address" exception |
| IR30 | 29 |            | Reserved, returns "illegal data address" exception |
| IR31 | 30 |            | Reserved, returns "illegal data address" exception |
| IR32 | 31 |            | Reserved, returns "illegal data address" exception |

\* 0x3FFF represents 100% output. Refer to sensor model's specification for voltage at 100% output.

| HR# | # | Name                            |                              |                                                                                                    |          |          |          |          |          |         |                 |         |         |         |         |         |         |
|-----|---|---------------------------------|------------------------------|----------------------------------------------------------------------------------------------------|----------|----------|----------|----------|----------|---------|-----------------|---------|---------|---------|---------|---------|---------|
| HR1 | 0 | Acknowle<br>dgement<br>register | DI<br>16                     | DI<br>15                                                                                                    | DI<br>14 | DI<br>13 | DI<br>12 | DI<br>11 | DI<br>10 | DI<br>9 | DI<br>8         | DI<br>7 | DI<br>6 | DI<br>5 | DI<br>4 | DI<br>3 | DI<br>2 |
|     |   |                                 | CI 1<br>CI 1<br>CI 1<br>CI 1 | 2 -<br>3 -<br>4 -<br>5 -<br>5 -<br>7 -<br>13 -<br>12 -<br>13 -<br>13 -<br>14 -<br>13 -<br>14 -<br>13 -<br>14 -<br>15 -<br>14 -<br>15 -<br>14 -<br>15 -<br>14 -<br>14 - |          |          |          |          |          |         | n has<br>is bee |         |         |         | əd      |         |         |

Table 4: Holding Registers

DI 1

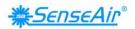

| HR2  | 1  | Special<br>Command<br>Register * | Command                                            | Parameter                                                      |  |  |  |  |  |
|------|----|----------------------------------|----------------------------------------------------|----------------------------------------------------------------|--|--|--|--|--|
|      |    |                                  | 0x7C                                               | 0x6 - CO2 background calibration<br>0x7 - CO2 zero calibration |  |  |  |  |  |
| HR3  | 2  |                                  | Reserved, retu                                     | urns "illegal data address" exception                          |  |  |  |  |  |
| HR4  | 3  |                                  | Reserved, retu                                     | urns "illegal data address" exception                          |  |  |  |  |  |
| HR5  | 4  |                                  | Reserved, retu                                     | urns "illegal data address" exception                          |  |  |  |  |  |
| HR6  | 5  |                                  | Reserved, retu                                     | urns "illegal data address" exception                          |  |  |  |  |  |
| HR7  | 6  |                                  | Reserved, retu                                     | urns "illegal data address" exception                          |  |  |  |  |  |
| HR8  | 7  |                                  | Reserved, retu                                     | urns "illegal data address" exception                          |  |  |  |  |  |
| HR9  | 8  |                                  | Reserved, retu                                     | urns "illegal data address" exception                          |  |  |  |  |  |
| HR10 | 9  |                                  | Reserved, retu                                     | urns "illegal data address" exception                          |  |  |  |  |  |
| HR11 | 10 |                                  | Reserved, returns "illegal data address" exception |                                                                |  |  |  |  |  |
| HR12 | 11 |                                  | Reserved, retu                                     | urns "illegal data address" exception                          |  |  |  |  |  |
| HR13 | 12 |                                  | Reserved, retu                                     | urns "illegal data address" exception                          |  |  |  |  |  |
| HR14 | 13 |                                  | Reserved, retu                                     | urns "illegal data address" exception                          |  |  |  |  |  |
| HR15 | 14 |                                  | Reserved, retu                                     | urns "illegal data address" exception                          |  |  |  |  |  |
| HR16 | 15 |                                  | Reserved, retu                                     | urns "illegal data address" exception                          |  |  |  |  |  |
| HR17 | 16 |                                  | Reserved, retu                                     | urns "illegal data address" exception                          |  |  |  |  |  |
| HR18 | 17 |                                  | Reserved, retu                                     | urns "illegal data address" exception                          |  |  |  |  |  |
| HR19 | 18 |                                  | Reserved, retu                                     | urns "illegal data address" exception                          |  |  |  |  |  |
| HR20 | 19 |                                  | Reserved, retu                                     | urns "illegal data address" exception                          |  |  |  |  |  |
| HR21 | 20 |                                  | Reserved, retu                                     | urns "illegal data address" exception                          |  |  |  |  |  |
| HR22 | 21 |                                  | Reserved, retu                                     | urns "illegal data address" exception                          |  |  |  |  |  |
| HR23 | 22 |                                  | Reserved, retu                                     | urns "illegal data address" exception                          |  |  |  |  |  |
| HR24 | 23 |                                  | Reserved, retu                                     | urns "illegal data address" exception                          |  |  |  |  |  |
| HR25 | 24 |                                  | Reserved, retu                                     | urns "illegal data address" exception                          |  |  |  |  |  |
| HR26 | 25 |                                  | Reserved, retu                                     | urns "illegal data address" exception                          |  |  |  |  |  |
| HR27 | 26 |                                  | Reserved, retu                                     | urns "illegal data address" exception                          |  |  |  |  |  |
| HR28 | 27 |                                  | Reserved, retu                                     | urns "illegal data address" exception                          |  |  |  |  |  |
| HR29 | 28 |                                  | Reserved, retu                                     | urns "illegal data address" exception                          |  |  |  |  |  |

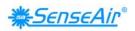

| HR30 | 29 | Reserved, returns "illegal data address" exception |
|------|----|----------------------------------------------------|
| HR31 | 30 | Reserved, returns "illegal data address" exception |
| HR32 | 31 | Reserved, returns "illegal data address" exception |

\* Special Command Register is write-only.

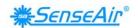

## 5. Serial line frame and addressing.

#### 5.1. Serial line frame

Modbus over serial line specification [2] distinguishes Modbus Protocol PDU and Modbus serial line PDU in the following way (RTU mode only is under consideration):

| Modbus serial line PDU    |               |      |                  |  |  |  |  |
|---------------------------|---------------|------|------------------|--|--|--|--|
| Address field (1<br>byte) | Function Code | Data | CRC (Hi and Low) |  |  |  |  |
|                           | Modbus        | PDU  |                  |  |  |  |  |

## 5.2. Addressing rules

Addressing rules are summarised in the table:

| Address               | Modbus over serial<br>line V1.0 | SenseAir <sup>®</sup> S8 Sensor             |
|-----------------------|---------------------------------|---------------------------------------------|
| 0                     | Broadcast address               | No broadcast commands currently implemented |
| From 1<br>to 247      | Slave individual address        | Slave individual address                    |
| From<br>248 to<br>253 | Reserved                        | Nothing <sup>1)</sup>                       |
| 254                   | Reserved                        | "Any sensor"                                |
| 255                   | Reserved                        | Nothing <sup>1)</sup>                       |

Notes:

- 1. "Nothing" means that sensor doesn't recognise Modbus serial line PDUs with this address as addressed to the sensor. Sensor does not respond.
- 2. "Any sensor" means that any sensor with any slave individual address will recognise serial line PDUs with address 254 as addressed to them. They will respond. So that this address is for production / test purposes only. It must not be used in the installed network.

This is a violation against the Modbus specification [1].

## 5.3. Broadcast address

Modbus specification [1] requires execution of all write commands in the broadcast address mode.

Current status for the sensor:

Only one broadcast command, reset sensor, is planned but not implemented yet.

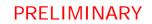

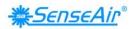

## 6. Bus timing.

| Parameter         | Min | Тур | Max | Units |
|-------------------|-----|-----|-----|-------|
| Response time-out |     |     | 180 | msec  |
| Turnaround delay  |     |     | TBD | msec  |
|                   |     |     |     |       |

"Response time-out" is defined to prevent master (host system) from staying in "Waiting for reply" state indefinitely. Refer to page 9 of MODBUS over serial line specification [2].

For slave device "Response time-out" represents maximum time allowed to take by "processing of required action", "formatting normal reply" and "normal reply sent" alternatively by "formatting error reply" and "error reply sent", refer to the slave state diagram on page 10 of the document mentioned above.

"Turnaround delay" is defined in MODBUS over serial line specification [2] as delay respected by Master after broadcast command in order to allow any slave to process the current request before sending a new one.

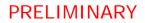

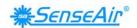

## 7. Function codes descriptions (PUBLIC).

#### Description of exception responses.

#### If the PDU of the received command has wrong format:

No Response PDU, (sensor doesn't respond)

#### If Function Code isn't equal to any implemented function code:

#### Exception Response PDU,

| Function code                   | 1 byte | Function Code + 0x80 |
|---------------------------------|--------|----------------------|
| Exception code = <i>Illegal</i> | 1 byte | 0x01                 |
| Function                        |        |                      |

If one or more of addressed Registers is not assigned (register is reserved or Quantity of registers is larger than maximum number of supported registers):

Exception Response PDU,

| Function code                                | 1 byte | Function Code +<br>0x80 |
|----------------------------------------------|--------|-------------------------|
| Exception code = <i>Illegal Data Address</i> | 1 byte | 0x02                    |

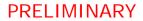

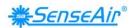

### 7.1. 01 (0x01) Read Coils (one bit read / write registers).

Not implemented.

7.2. 02 (0x02) Read Discrete Inputs (one bit read only registers).

Not implemented.

## 7.3. 03 (0x03) Read Holding Registers (16 bits read / write registers).

Refer to Modbus specification [1].

Quantity of Registers is limited to 32.

## Address of Modbus Holding Registers for 1-command reading is limited in range 0x0000..0x001F.

#### Request PDU

| Function code            | 1 byte | 0x03        |
|--------------------------|--------|-------------|
| Starting Address Hi      | 1 byte | Address Hi  |
| Starting Address Lo      | 1 byte | Address Lo  |
| Quantity of Registers Hi | 1 byte | Quantity Hi |
| Quantity of Registers Lo | 1 byte | Quantity Lo |

#### Response PDU

| Function code  | 1 byte | 0x03   |
|----------------|--------|--------|
| Byte Count     | 1 byte | 2 x N* |
| Register Value | N* x 2 |        |
|                | bytes  |        |

\* N = Quantity of Registers

#### If Address>0x001F or (Address + Quantity)>0x0020:

#### Exception Response PDU,

| Function code                                | 1 byte | 0x83 |
|----------------------------------------------|--------|------|
| Exception code = <i>Illegal Data Address</i> | 1 byte | 0x02 |

#### If Quantity=0 or Quantity>8:

Exception Response PDU,

| Function code                       | 1 byte | 0x83 |
|-------------------------------------|--------|------|
| Exception code = Illegal Data Value | 1 byte | 0x03 |

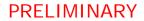

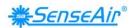

## 7.4. 04 (0x04) Read Input Registers (16 bits read only registers).

Refer to Modbus specification [1].

Quantity of Registers is limited to 32.

## Address of Modbus Input Registers for 1-command reading is limited in range 0x0000..0x001F.

#### Request PDU

| Function code            | 1 byte | 0x04        |
|--------------------------|--------|-------------|
| Starting Address Hi      | 1 byte | Address Hi  |
| Starting Address Lo      | 1 byte | Address Lo  |
| Quantity of Registers Hi | 1 byte | Quantity Hi |
| Quantity of Registers Lo | 1 byte | Quantity Lo |

#### Response PDU

| Function code  | 1 byte | 0x04   |
|----------------|--------|--------|
| Byte Count     | 1 byte | 2 x N* |
| Register Value | N* x 2 |        |
|                | bytes  |        |

\* N = Quantity of Registers

#### If Address>0x001F or (Address + Quantity)>0x0020:

Exception Response PDU,

| Function code                         | 1 byte | 0x84 |
|---------------------------------------|--------|------|
| Exception code = Illegal Data Address | 1 byte | 0x02 |

#### If Quantity=0 or Quantity>8:

Exception Response PDU,

| Function code                       | 1 byte | 0x84 |
|-------------------------------------|--------|------|
| Exception code = Illegal Data Value | 1 byte | 0x03 |

## 7.5. 05 (0x05) Write Single Coil (one bit read / write register).

Not implemented.

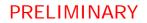

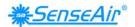

## 7.6. 06 (0x06) Write Single Register (16 bits read / write register).

Refer to Modbus specification [1].

## Address of Modbus Holding Registers for 1-command reading/writing is limited in range 0x0000..0x001F.

#### Request PDU

| Function code       | 1 byte | 0x06       |
|---------------------|--------|------------|
| Starting Address Hi | 1 byte | Address Hi |
| Starting Address Lo | 1 byte | Address Lo |
| Register Value Hi   | 1 byte | Value Hi   |
| Register Value Lo   | 1 byte | Value Lo   |

Response PDU (is an echo of the Request)

| Function code       | 1 byte | 0x06       |
|---------------------|--------|------------|
| Starting Address Hi | 1 byte | Address Hi |
| Starting Address Lo | 1 byte | Address Lo |
| Register Value Hi   | 1 byte | Value Hi   |
| Register Value Lo   | 1 byte | Value Lo   |

#### If Address>0x001F:

Exception Response PDU,

| Function code                         | 1 byte | 0x86 |
|---------------------------------------|--------|------|
| Exception code = Illegal Data Address | 1 byte | 0x02 |

- 7.7. 15 (OxOF) Write Multiple Coils (one bit read / write registers). Not implemented.
- 7.8. 16 (0x10) Write Multiple Registers (16 bits read / write register).

Not implemented.

7.9. 20 (0x14) Read File record.

Not implemented.

7.10. 21 (0x15) Write File record.

Not implemented.

- 7.11. 22 (0x16) Mask Write Register (16 bits read / write register). Not implemented.
- 7.12. 23 (0x17) Read / Write Multiple Registers (16 bits read / write register).

Not implemented.

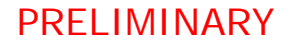

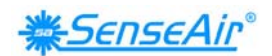

### 43 / 14 (0x2B / 0x0E) Read Device Identification.

Refer to Modbus specification [1].

NOTE: This function is NOT implemented in *SenseAir*<sup>®</sup> *S8* yet.

The sensor supports only Read Device ID code 4, individual access.

Objects 0x00..0x02 (basic identification) and 0x80..0x83 (extended identification) are available (see table)

| Object<br>ID | Object Name /<br>Description                                                           | Туре             | Modbus<br>status | Category | Implement.<br>status |
|--------------|----------------------------------------------------------------------------------------|------------------|------------------|----------|----------------------|
| 0x00         | Vendor Name                                                                            | ASCII string*    | Mandatory        | Basic    | Implemented          |
| 0x01         | ProductCode                                                                            | ASCII string*    | Mandatory        | Basic    | Implemented          |
| 0x02         | MajorMinorRevision                                                                     | ASCII string*    | Mandatory        | Basic    | Implemented          |
| 0x03         | VendorUrl                                                                              | ASCII string     | Optional         | Regular  | Not<br>Implemented   |
| 0x04         | ProductName                                                                            | ASCII string     | Optional         | Regular  | Not<br>Implemented   |
| 0x05         | ModelName                                                                              | ASCII string     | Optional         | Regular  | Not<br>Implemented   |
| 0x06         | UserApplicationName                                                                    | ASCII string     | Optional         | Regular  | Not<br>Implemented   |
| 0x07<br>0x7F | Reserved                                                                               |                  |                  |          |                      |
| 0x80         | Memory map version                                                                     | 1 byte unsigned  | Optional         | Extended | Implemented          |
| 0x81         | Firmware revision,<br>consists of:<br>Firmware type,<br>Revision Main,<br>Revision Sub | 3 bytes unsigned | Optional         | Extended | Implemented          |
| 0x82         | Sensor serial number<br>(sensor ID)                                                    | 4 bytes unsigned | Optional         | Extended | Implemented          |
| 0x83         | Sensor type                                                                            | 3 bytes unsigned | Optional         | Extended | Implemented          |

\*The ASCII strings are different for different models. As an example:

| Vendor Name        | = "SenseAir AB"    | (length 11 bytes) |
|--------------------|--------------------|-------------------|
| Product Code       | = "SenseAir(R) S8" | (length 14 bytes) |
| MajorMinorRevision | = "V1.00"          | (length 5 bytes)  |

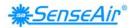

#### Example: Read objects of category "Basic".

Request PDU, Object ID 0x00 to 0x02

| Function code       | 1 byte | 0x2B                          |
|---------------------|--------|-------------------------------|
| MEI Type            | 1 byte | OxOE                          |
| Read Device ID code | 1 byte | 0x04 (individual access only) |
| Object ID           | 1 byte | 0x000x02                      |

#### Response PDU, Object ID 0x00 to 0x02

| Function code       | 1 byte | Ox2B                                          |
|---------------------|--------|-----------------------------------------------|
| МЕІ Туре            | 1 byte | OxOE                                          |
| Read Device ID code | 1 byte | 0x04, same as in request                      |
| Conformity level    | 1 byte | 0x81, basic identification for individual or  |
|                     |        | stream access                                 |
| More Follows        | 1 byte | 0x00                                          |
| Next Object ID      | 1 byte | 0x00                                          |
| Number of objects   | 1 byte | 0x01                                          |
| Object ID           | 1 byte | 0x000x02                                      |
| Object length       | 1 byte | 0x0B or 0x0E or 0x05 (see definition of ASCII |
|                     | -      | strings)                                      |
| Object value        | n byte | Object Data                                   |

#### Example: Read objects of category "Extended".

#### Request PDU, Object ID 0x80 to 0x83

| Function code       | 1 byte | 0x2B                          |
|---------------------|--------|-------------------------------|
| MEI Type            | 1 byte | OxOE                          |
| Read Device ID code | 1 byte | 0x04 (individual access only) |
| Object ID           | 1 byte | 0x800x83                      |

#### Response PDU, Object ID 0x80 to 0x83

| Function code       | 1 byte    | 0x2B                                             |
|---------------------|-----------|--------------------------------------------------|
| MEI Type            | 1 byte    | OxOE                                             |
| Read Device ID code | 1 byte    | 0x04, same as in request                         |
| Conformity level    | 1 byte    | 0x83 : extended identification for individual or |
|                     |           | stream access                                    |
| More Follows        | 1 byte    | 0x00                                             |
| Next Object ID      | 1 byte    | 0x00                                             |
| Number of objects   | 1 byte    | 0x01                                             |
| Object ID           | 1 byte    | 0x800x83                                         |
| Object length       | 1 byte    | 0x01 or 0x03 or 0x04                             |
| Object value        | 1 or 3 or | Object Data                                      |
|                     | 4 byte    |                                                  |

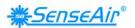

#### If wrong MEI Type:

Exception Response PDU,

| Function code                          | 1 byte | OxAB |
|----------------------------------------|--------|------|
| Exception code = Illegal Function Code | 1 byte | 0x01 |

#### If Object ID is not in range 0x00..0x03 or 0x80..0x83:

Exception Response PDU,

| Function code                         | 1 byte | OxAB |
|---------------------------------------|--------|------|
| Exception code = Illegal Data Address | 1 byte | 0x02 |

#### If wrong Device ID:

Exception Response PDU,

| Function code                              | 1 byte | OxAB |
|--------------------------------------------|--------|------|
| Exception code = <i>Illegal Data Value</i> | 1 byte | 0x03 |

Note: The exception responses for function code 43 is implemented according to the RFC "RFC Non extended Exception code format of 43 Encapsulated Transport .doc" which is in status "Recommended for approval" at time of writing. This is in contrast with the Modbus specification [1] where the exception responses for function code 43 also have a MEI type field.

## 8. References

- [1] MODBUS Application Protocol Specification V1.1b
- [2] MODBUS over serial line specification and implementation guide V1.02

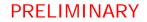

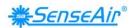

## 9. Appendix A: Application examples

Prerequisites for the application examples:

- 1. A single slave (sensor) is assumed (address "any sensor" is used).
- 2. Values in <..> are hexadecimal.

### CO<sub>2</sub> read sequence:

The sensor is addressed as "Any address" (0xFE). We read CO<sub>2</sub> value from IR4 using "Read input registers" (function code 04). Hence, Starting address will be 0x0003 (register number-1) and Quantity of registers 0x0001. CRC calculated to 0xC5D5 is sent with low byte first. We assume in this example that by sensor measured CO<sub>2</sub> value is 400ppm<sup>\*</sup>.

Sensor replies with  $CO_2$  reading 400ppm (400 ppm = 0x190 hexadecimal).

Master Transmit: <FE> <04> <00> <03> <00> <01> <D5> <C5>

```
Slave Reply:
<FE> <04> <02> <01> <90> <AC> <D8>
```

\* Note that some future models in the *SenseAir*<sup>®</sup> *S8* family of sensors may have a different scale factor on the ppm reading. The reading on these models is divided by 10 (i.e. when ambient  $CO_2$  level is 400ppm the sensor will transmit the number 40). In this example the reply from one of these models would be 40 (= 0x28 hexadecimal).

#### Sensor status read sequence:

The sensor is addressed as "Any address" (0xFE). We read status from IR1 using "Read input registers" (function code 04). Hence, Starting address will be 0x0000 (register number-1) and Quantity of registers 0x0001. CRC calculated to 0xC525 is sent with low byte first.

Sensor replies with status 0.

Master Transmit: <FE> <04> <00> <00> <01> <25> <C5>

Slave Reply: <FE> <04> <02> <00> <AD> <24>

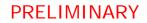

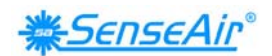

#### Sensor status and CO<sub>2</sub> read sequence:

The sensor is addressed as "Any address" (0xFE). Here we read both status and  $CO_2$  in one command by reading IR 1 to 4 using "Read input registers" (function code 04). Hence, Starting address will be 0x0000 (register number-1) and Quantity of registers 0x0004. CRC calculated to 0xC6E5 is sent with low byte first. We assume in this example that by sensor measured  $CO_2$  value is 400ppm<sup>\*</sup>.

Sensor replies with status=0 and  $CO_2$  value 400ppm (0x190 hexadecimal).

\* Note that some future models in the *SenseAir*<sup>®</sup> *S8* family of sensors may have a different scale factor on the ppm reading. The reading on these models is divided by 10 (i.e. when ambient  $CO_2$  level is 400ppm the sensor will transmit the number 40). In this example the reply from one of these models would be 40 (= 0x28 hexadecimal).

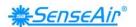

#### Background calibration sequence:

The sensor is addressed as "Any address" (0xFE).

1. Clear acknowledgement register by writing 0 to HR1. Starting address is 0x0000 and Register value 0x0000. CRC calculated as 0xC59D is sent with low byte first.

Master Transmit: <FE> <06> <00> <00> <00> <9D> <C5>

Slave Reply: <FE> <06> <00> <00> <00> <9D> <C5>

2. Write command to start background calibration. Parameter for background calibration is 6 and for nitrogen calibration is 7. We write command 0x7C with parameter 0x06 to HR2. Starting address is 0x0001 and Register value 0x7C06. CRC calculated as 0xC76C is sent with low byte first.

Master Transmit: <FE> <06> <00> <01> <7C> <06> <6C> <C7>

Slave Reply: <FE> <06> <00> <01> <7C> <06> <6C> <C7>

3. Wait at least 2 seconds for standard sensor with 2 sec lamp cycle.

4. Read acknowledgement register. We use function 3 "Read Holding register" to read HR1. Starting address is 0x0000 and Quantity of registers is 0x0001. CRC calculated as 0x0590 is sent with low byte first.

Master Transmit: <FE> <03> <00> <00> <01> <90> <05>

Slave Reply: <FE> <03> <02> <00> <20> <AD> <88>

Check that bit 5 (CI6) is 1. It is an acknowledgement of that the sensor has performed the calibration operation. The sensor may skip calibration; an example of a reason for this could be unstable signal due to changing  $CO_2$  concentration at the moment of the calibration request.

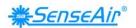

#### Read Device ID, Vendor Name:

<u>NOTE:</u> This function is NOT implemented in *SenseAir<sup>®</sup> S8* yet.

The sensor is addressed as "Any address" (0xFE). We use the Read Device ID to read Vendor Name (object 0, basic access). This object is an ASCII string containing "SenseAir AB".

Function code is 0x2B, MEI Type 0x0E. Read Device ID code must be 0x04 (since the sensor only supports individual access.) Object ID is 0x00. CRC calculated to 0x3367 is sent with low byte first.

Sensor replies with a packet containing the 11-byte string.

Master Transmit: <FE> <2B> <0E> <04> <00> <67> <33> Slave Reply: <FE> <2B> <0E> <04> <81> <00> <00> <01> <00> <0B> <53> <65> <6E> <73> <65> <41> <69> <72> <20> <41> <42> <BE> <18>

In the response we can see: Address = 0xFE Function code = 0x2B MEI Type = 0x0E Read Device ID code = 0x04 Conformity level = 0x81 More Follows = 0x00 Next Object ID = 0x00 Number of objects = 0x01 Object ID = 0x00 Object Length = 0x0B (11 bytes) Object Value = 0x53 ... 0x42 (11 bytes with ASCII codes for "SenseAir AB") CRC = 0x18BE sent with low byte first

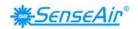

# 10. Appendix B. Compatibility with CO<sub>2</sub> Engine and eSense Modbus definitions.

To be added in the next revision of this document

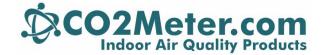

CO2Meter.com 131 Business Center Suite A -3 Ormond Beach, FL 32174 USA

> 877.678.4259 Toll Free 866.422.2356 Fax